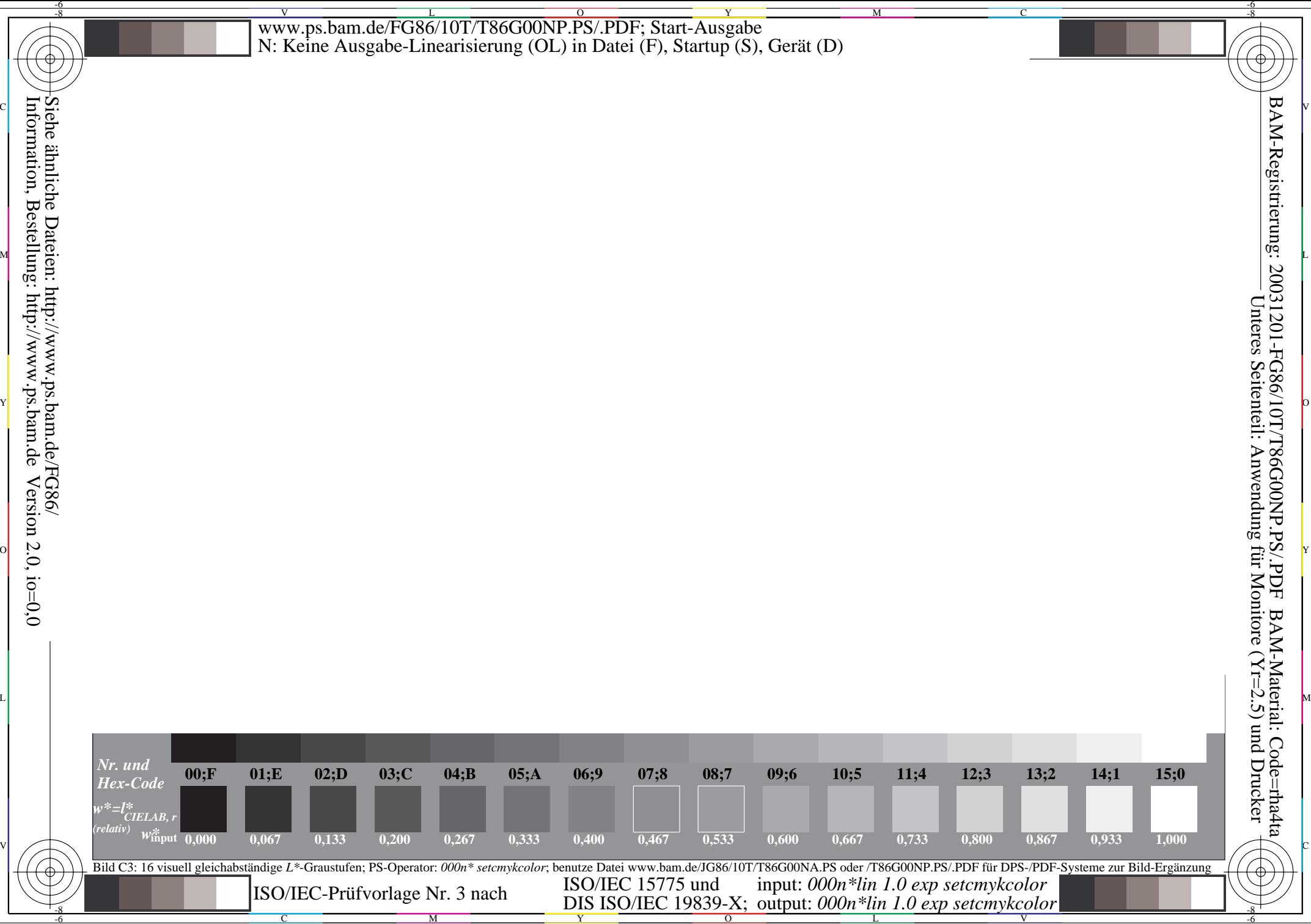

Information, Bestellung: http://www.ps.bam.deVersion  $2.0$ , io=0,0

-8

C

M

Y

 $\overline{O}$ 

L

V

-6